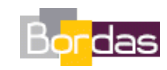

**Partie 3 - Chapitre 2** *Convergence et subduction*

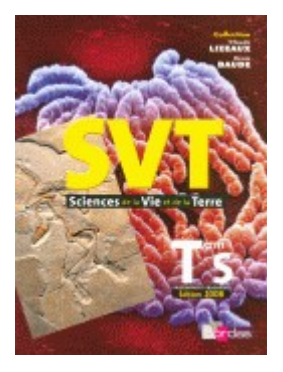

## **Une étude des mages actives avec « Google Earth »**

**Cette étude est proposée par l'INRP à l'adresse suivante :**

**[http://acces.inrp.fr/eduterre](http://acces.inrp.fr/eduterre-usages/equipes/google_earth/ressources_google/Subduction/subductions.htm)[usages/equipes/google\\_earth/ressources\\_google/Subduction/subductions.htm](http://acces.inrp.fr/eduterre-usages/equipes/google_earth/ressources_google/Subduction/subductions.htm)**

**On y trouvera le fichier « kmz » à télécharger ainsi qu'un protocole d'étude.**